#### **ECONOMIE DESCRIPTIVE**

Nicolas CANRYOctobre 2008Licence 1 – Division 3

# Chapitre 5 Les tableaux de synthèse

## **Chapitre 5 : les tableaux de synthèse**

I. Le Tableau d'entrées-sorties (TES) II. Le Tableau économique d'ensemble (TEE)

## **Chapitre 5 : les tableaux de synthèse**

I. Le Tableau d'entrées-sorties (TES) II. Le Tableau économique d'ensemble (TEE)

### A. Présentation générale

- Avec le TES, on revient à une analyse de l'économie en termes de **produits** (et non de secteur institutionnel) : le TES est tout d'abord une présentation des équilibres emplois-ressources pour chacun des produits.
- C'est ensuite une présentation synthétique des comptes de production et d'exploitation par **branche** (attention, pas des secteurs institutionnels).
- Enfin, le TES est un tableau destiné à décrire la **structure de la production nationale**, en identifiant quel produit entre dans la production de quelle autre, etc. Il apporte ainsi des informations très riches sur les **échange interbranches**.

### 1. Rappel sur la notion de produit

- Pour étudier les produits, on utilise non les unités institutionnelles du chapitre précédent mais les unités de production homogène.
- Une unité de production est dite homogène si elle élabore un produit et un seul (suivant une nomenclature considérée de produits) à partir d'autres produits (ses CI). L'homogénéité <sup>s</sup>'apprécie toujours par référence à une nomenclature de produits.
- De même que les unités institutionnelles sont regroupées en secteurs institutionnels, les unités de production homogènes sont regroupées en branches d'activité.
- Le nombre de branche dépend de la nomenclature retenue : 5 branches (niveau D, agrégé), 16 branches (niveau E), 39 branches (niveau F) ou même 118 (Niveau G) ou 472 branches (Niveau H, très fin).

### 2. Présentation générale du TES

- Le Tableau des Entrées Sorties (TES) est un tableau à double entrée, avec deux lectures possibles : une en ligne et une en colonne
- Le TES décrit les opérations portant sur les biens et les services, par produit et par branche. Les produits figurent en ligne, les branches en colonne.
- Le TES se décompose en 5 tableaux.
- TES en nomenclature E (16 produits), F ou G.

### 2.1. Lecture en ligne

- En ligne, le TES décrit l'équilibre Emplois-Ressources relatif à chaque produit. Chaque ligne représente un produit.
- • Suivant la lecture en ligne, le TES se divise en trois tableaux :
	- **Le tableau des ressources en produits** décrit, pour chaque produit, les postes de ressources de l'équilibre  $E-R$  : production, importations, MC et MT, impôts et subventions sur les produits + correction CAF/FAB qui permet de valoriser les IM au prix FAB et non CAF.
	- **Le tableau des entrées intermédiaires** détaille les consommations intermédiaires des différentes branches (figurant en colonne) pour chaque produit considéré : on voit ainsi quel produit entre dans la production de quelle branche (et dans quelle proportion) sous forme de CI.
	- **Le tableau des emplois finals** décrit, pour chaque produit, l'ensemble des postes d'emplois (hors CI) de l'équilibre E-R : consommation finale, FBCF, variations de stocks, exportations, etc. + Décomposition par secteur institutionnel.

#### 2.2. Lecture en colonne

- En colonne, le TES présente non plus des produits mais des **branches**. Chaque colonne représente une branche.
- Suivant la lecture en colonne, le TES se divise en trois tableaux :
	- – **Le tableau des entrées intermédiaires** : cf. diapo précédente. Tableau commun aux deux approches.
	- – Un tableau, situé sous le précédent, décrivant le **compte de production** par branche : Production, CI et VAB par branche.
	- – Un tableau, situé sous le précédent, décrivant le compte d'exploitation par branche : VAB, Rémunérations salariales, EBE par branche.

#### B. Le tableau des Ressources en Produits

- Dans ce tableau, on fait figurer en lignes :
	- Les 16 produits de la nomenclature.
	- **La ligne PCHTR** = Produits Consommés Hors du Territoire (économique). Il s'agit d'une ligne dite de **correction territoriale** ⇒ Tableau des emplois finals.
	- **Correction CAF-FAB** (PCAFAB) : les **IM produit par produit sont enregistrées CAF** (car on ne sait pas faire autrement, cf. chapitre 1). Au niveau agrégé, on souhaite enregistrer les IM totales au prix FAB. Cette ligne sert uniquement à enregistrer cette correction CAF-FAB pour la colonne des IM.

Comme prix CAF > prix FAB, correction est forcément négative.

Il existe également une **colonne** de correction CAF-FAB, dans laquelle on reporte la valeur de la correction CAF-FAB dans la ligne du produit Transport (EK)  $\Rightarrow$  voir plus loin.

**une ligne « Total »,** somme de toutes lignes précédentes.

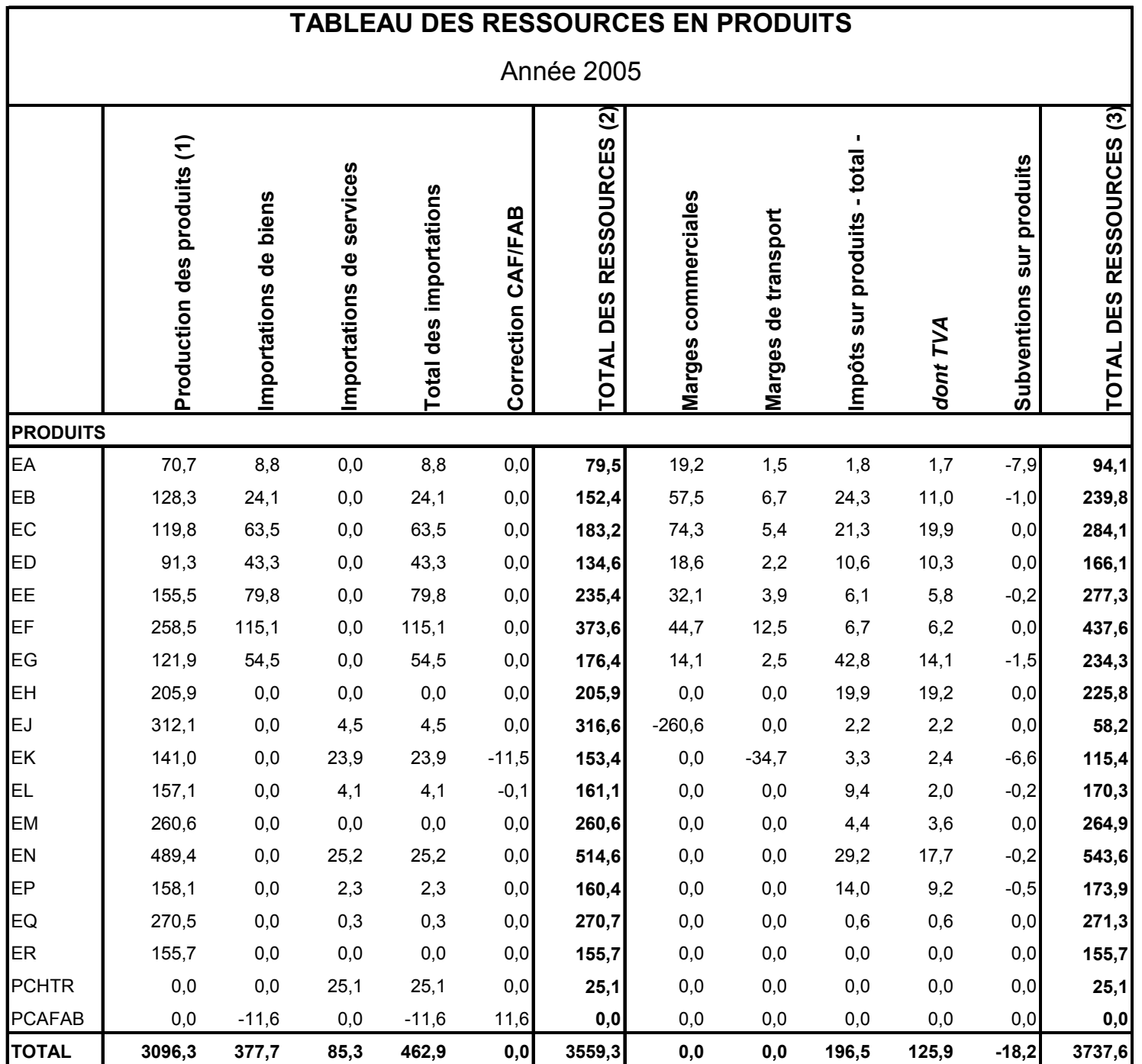

#### C. Le tableau des emplois finals

- Mêmes lignes que tableau précédent.
- •Ligne de correction CAF-FAB vide.
- • **la ligne PCHTR de correction territoriale :**
	- En CN, on enregistre uniquement les opérations <u>d'u.</u> résidentes.

 $\Rightarrow$  DCF des ménages = DCF des résidents en France et à l'étranger. DCF des non résidents sur le territoire national non incluse dans DCF des ménages.

- IM et EX = opérations de biens et services faisant intervenir une u.résidente et une u. non résidente :
	- DCF résidents à l'étranger = IM (contrepartie = DCF)
	- DCF non résidents en France = EX (contrepartie = P)
- S'il est possible d'estimer les montants globaux dépensés par les ménages français à l'étranger (B) et par les non résidents en France (A), il est difficile de le savoir produit par produit.
- A : produit par des SNF françaises (P) et consommés par des u. non résidentes = EX
- B : produits par le RDM = IM ; consommés par ménages résidents = IM
- • **Avant la ligne PCHTR**, on enregistre toute la DCF effectuée sur le territoire national  $(= X)$  dans le compte ménages.
- $\bullet$  La ligne PCHTR, colonne consommation :
	- – On déduit la DCF des non résidents sur le territoire national (A). On enregistre A en EX.
	- – On ajoute la DCF effectuée par les résidents dans le RDM (B) ; On enregistre la ressource correspondante en IM.
	- Finalement, DCF = X A + B
- • Chaque opération est enregistrée deux fois dans la ligne PCHTR:
	- – La DCF des résidents à l'étranger : ressources = IM, emplois = DCF des ménages résidents.
	- – DCF des non résidents sur le territoire : emplois = EX, ressources = DCF négative des ménages résidents (simple transfert des montants de la DCF vers les EX, avec un effet global nul sur les emplois).

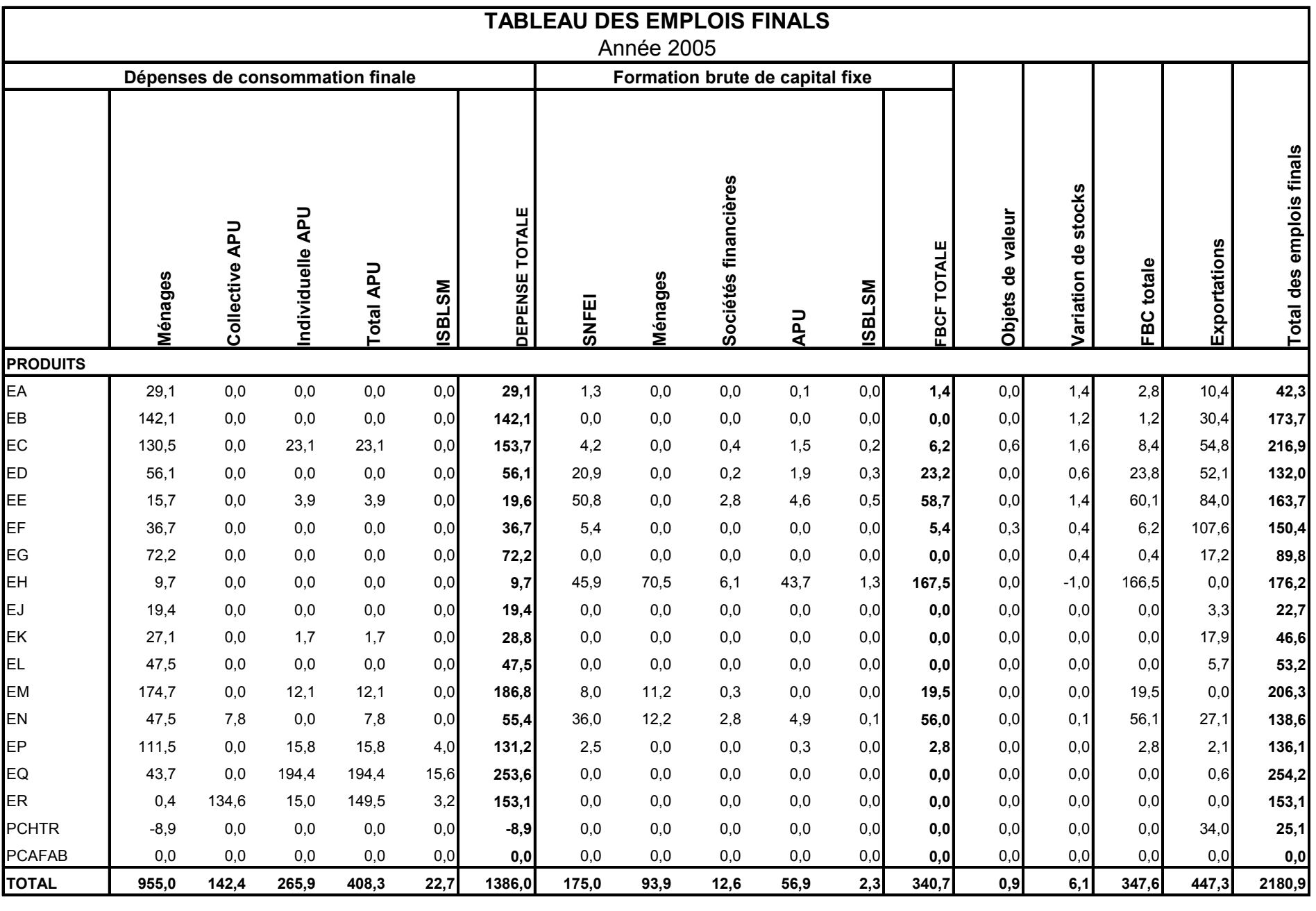

#### D. Le tableau des emplois intermédiaires

- Mêmes lignes que tableaux précédents.
- Ligne de correction CAF-FAB et PCHTR vides.
- En colonne, on fait figurer le seul emploi ne figurant pas dans le TEF : les CI.
- Ces dépenses de CI sont <u>décomposées</u> par branche : on fait donc figurer en colonne l'ensemble des 16 branches d'activité de la nomenclature retenue (il y a autant de colonnes de branche que de lignes de produit dans le TES. Mais attention ! branches et produits sont des concepts différents).

#### Lecture du tableau

- **Lecture en ligne. Connaître pour chaque produit** :
	- Le montant total utilisé sous forme de CI (colonne total CI)
	- Quelle quantité de produit chaque branche a utilisé sous forme de CI. On lit donc en ligne les CI de chaque branche pour un produit donné.
- $\bullet$  **Lecture en colonne. Connaître pour chaque branche**, on peut savoir :
	- Quelle est la CI de chaque branche (ligne « Total » du tableau »).

**Attention : il s'agit de CI d'une branche en divers produits ≠ analyses en ligne, qui concernent toujours les CI d'un seul produit.** 

**L'analyse en ligne décrit les diverses utilisations d'un produit donné ;**  L'analyse en colonne étudie les CI des unités de production **homogènes réunies en branche.**

- la structure par produit des CI de chaque branche (lecture en colonne), <sup>c</sup>'est-à-dire, pour une branche donnée, la part des CI dans chaque produit de la nomenclature.
- $\bullet$  La **diagonale** de ce tableau décrit les CI des branches en produit élaborés par cette même branche : on parle alors d'intraconsommation. Plus la nomenclature est grossière,t plus les intraconsommations sont importantes.

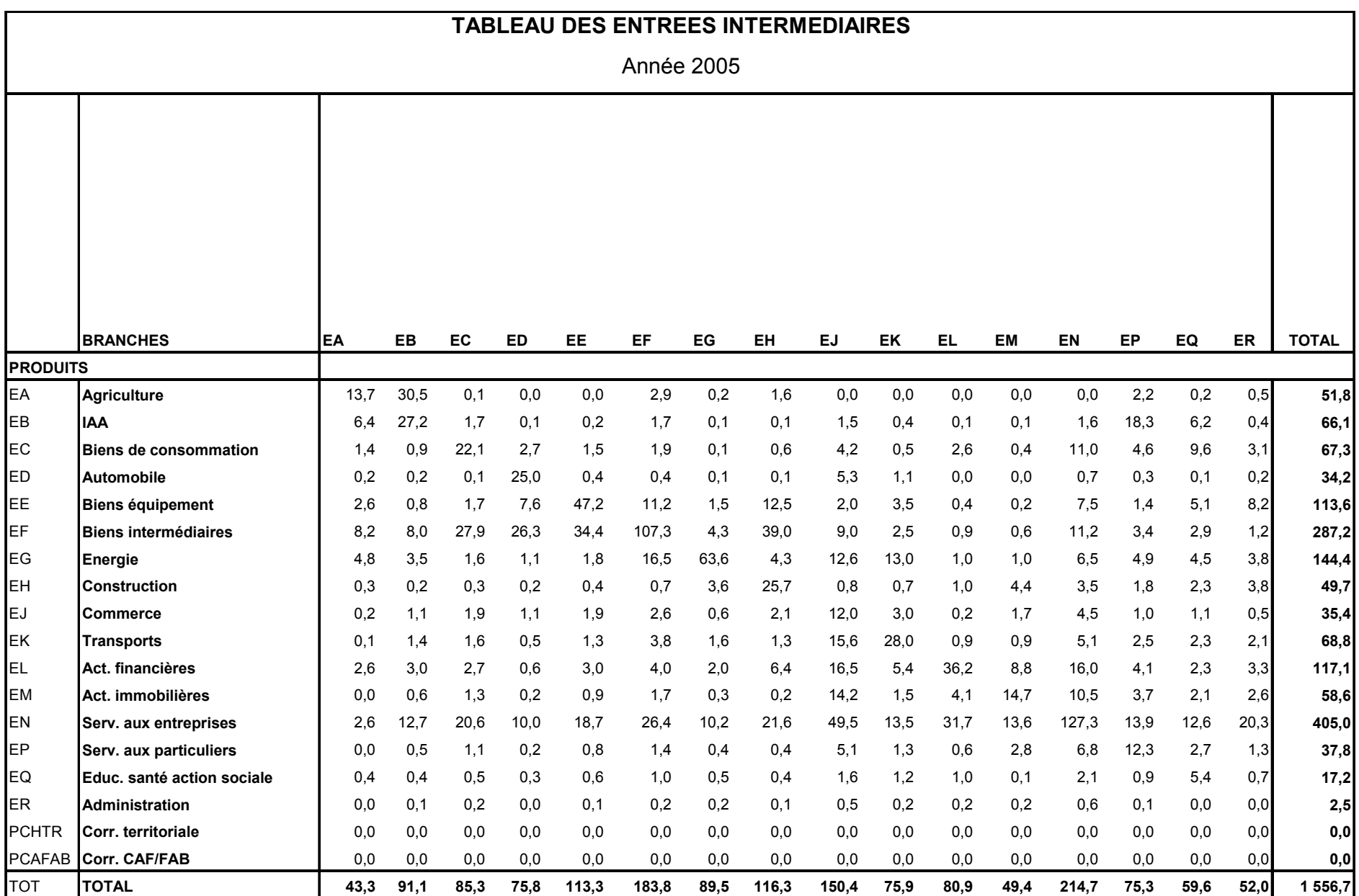

### E. Les marges commerciales (MC) et de transport (MT) dans le TES

- Rappel : **P du commerce = MC et P du transport = MT**
- Où sont les emplois correspondant à ces productions ?  $\Rightarrow$  ils figurent dans les emplois de tous les autres produits puisque ceux-ci sont toujours enregistrés **au prix**

**d'acquisition, c'est-à-dire MC et MT comprises**.

Les emplois des MC et MT (= production des lignes « commerce » et « transport ») sont donc enregistrés dans les emplois de tous les autres produits (autres lignes) du TES.

- C'est pourquoi, il ne faut pas les faire figurer, **sous risque de double comptabilisation**, en emplois des « produits » commerce et transport.
- Néanmoins, pour équilibrer les lignes « commerce » et « transport », on enregistre, **par convention, la valeur de la production de ces branches en négatif dans la colonne MC (commerce) et MT (transport)** : le total des ressources est ainsi nulle et les emplois peuvent donc rester vides.

• <u>Exemple</u> :

Économie avec trois branches : agriculture (pommes), industrie (TV) et commerce (vend les TV et les pommes aux consommateurs finals).

On suppose qu'il n'y a ni impôts ni subventions sur les produits.

Production de pommes =  $90$  au prix de base; MC =  $10$ 

Production de TV = 45 au prix de base;  $MC = 5$ .

Enregistrer ces opérations dans le TES

 $\Rightarrow$  Production du commerce = MC = 10 + 5 = 15.

 $\Rightarrow$  Les emplois correspondants sont enregistrés dans la DCF des ménages en pommes et TV (enregistrement au prix d'acquisition) :  $DCF = 100 + 50 = 150$ .

#### TES de l'exercice :

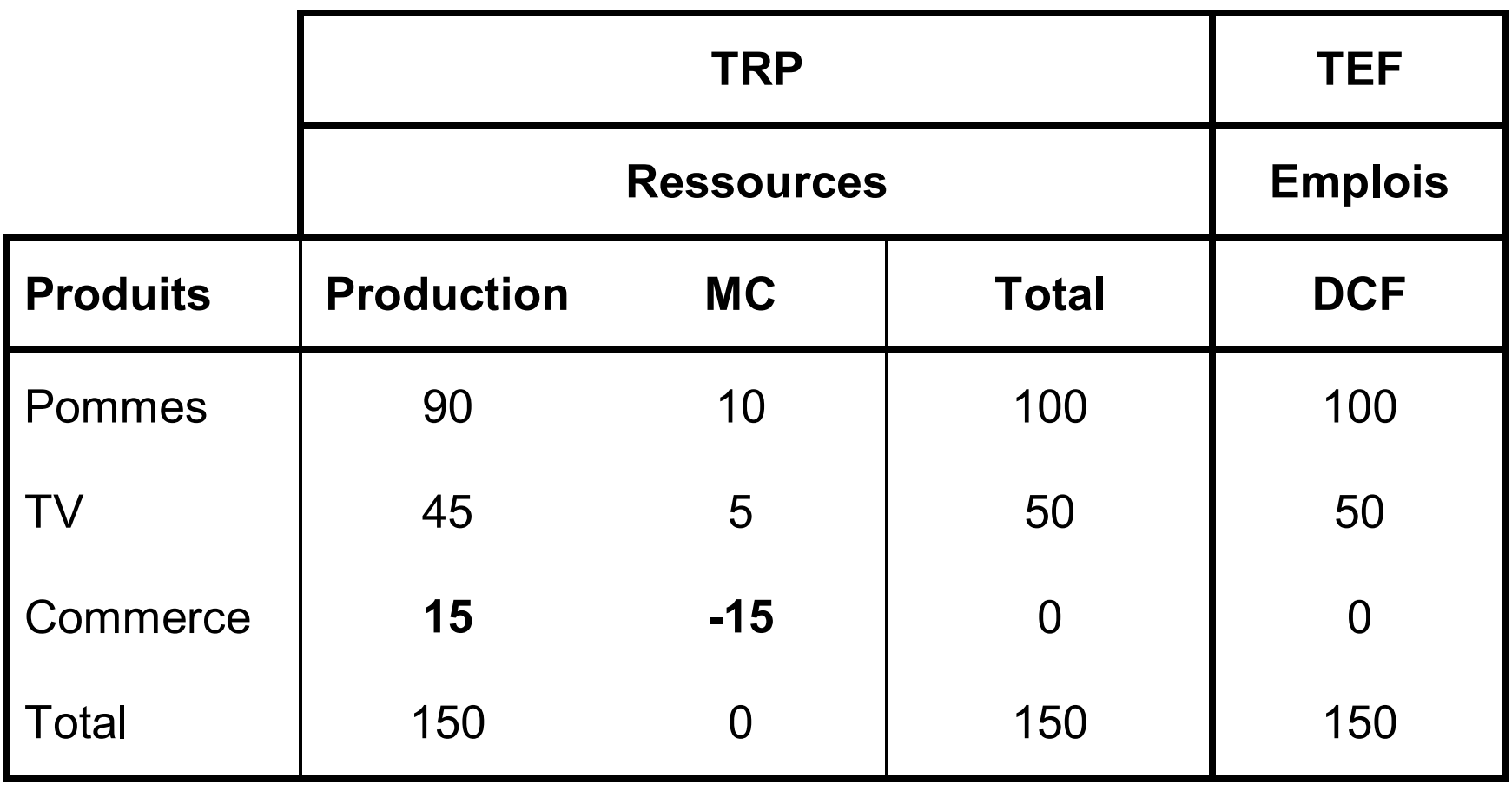

## F. La correction CAF-FAB

- • Rappel :
	- –les IM au niveau de chaque produit/ligne sont enregistrées CAF.
	- – La correction CAF-FAB est effectuée **uniquement au niveau de l'ensemble (ligne « Total ») des IM**, en déduisant des IM les coûts de transport entre frontière du pays exportateur et frontière française.
- A savoir : **la correction CAF-FB ne concerne que des frais (services) de transport** importés :
	- –En CAF : ces frais sont intégrés à la valeur du produit importé.
	- – En FAB : ces frais sont enregistrés en « IM de services de transport <sup>=</sup>**IM de la ligne « Transport » du TES**.
- Conclusion : tous les services de transport importés sont comptabilisés deux fois dans le TES :
	- – Une fois **en IM de la ligne du produit importé** (puisque les IM pour chaque produit/ligne sont enregistrées CAF)
	- – Une fois **en IM de la ligne « Transport »** (notez que pour une IM de service, la valeur CAF = valeur FAB, car il n'existe pas de coût de transport pour un service).
- **Afin d'éviter cette double comptabilisation, on reporte la valeur de la correction CAF-FAB (en ligne), dans la colonne CAF-FAB du TRP, au niveau de la ligne « Transport »**.

•Exemple (difficile…) :

> Supposons une IM de pommes en provenance des Pays-Bas vendue 30 euros sur le territoire national. Ce prix comprend : le prix des pommes (prix de base) = 20 euros, le prix du transport jusqu'à la frontière des Pays-Bas = 2 €, sur le territoire belge = 5  $\epsilon$  et sur le territoire français = 3  $\epsilon$ . Tout le transport est assuré par une société non résidente

- •Enregistrer cette opération dans le TES.
- $\bullet$  Les IM par produit sont enregistrées CAF := 20 + 2 (transport Pays-Bas) + 5 (transport Belgique) =  $27 \text{ } \in$ .
- $\bullet$  La correction CAF-FAB correspondante est enregistrée dans la ligne Correction  $CAF-FAB = -5 \in$ .
- • Quelle que soit la méthode de valorisation des IM, l'IM de service de transport =  $5 + 3 = 8 \in$
- • Comme les IM de pommes sont enregistrées CAF, le service de transport sur le territoire belge est comptabilisé deux fois : une fois dans la valeur des IM de pommes (27 $\epsilon$ ), une fois dans la valeur des IM de services de transport (8 $\epsilon$ ).
- • C'est la raison pour laquelle on soustrait la correction CAF-FAB dans la **colonne** de correction CAF-FAB (-5 $\epsilon$ ), au niveau de la ligne transport : soustraction de la ligne transport pour éviter la double comptabilisation.
- $\bullet$  Où sont enregistrés alors les emplois correspondant aux IM de transport ? ils figurent dans la DCF des pommes. La DCF de pommes  $(30 \in \mathcal{E})$  comprend la valeur des pommes importées au prix FAB (22 €) et les frais de transport importés (8 €) : sur ces 8 €, 5 sont enregistrés en négatif dans la colonne de correction CAF-FAB (voir ci-dessus), les 3 € restants, dans la colonne MT (voir section E précédente).

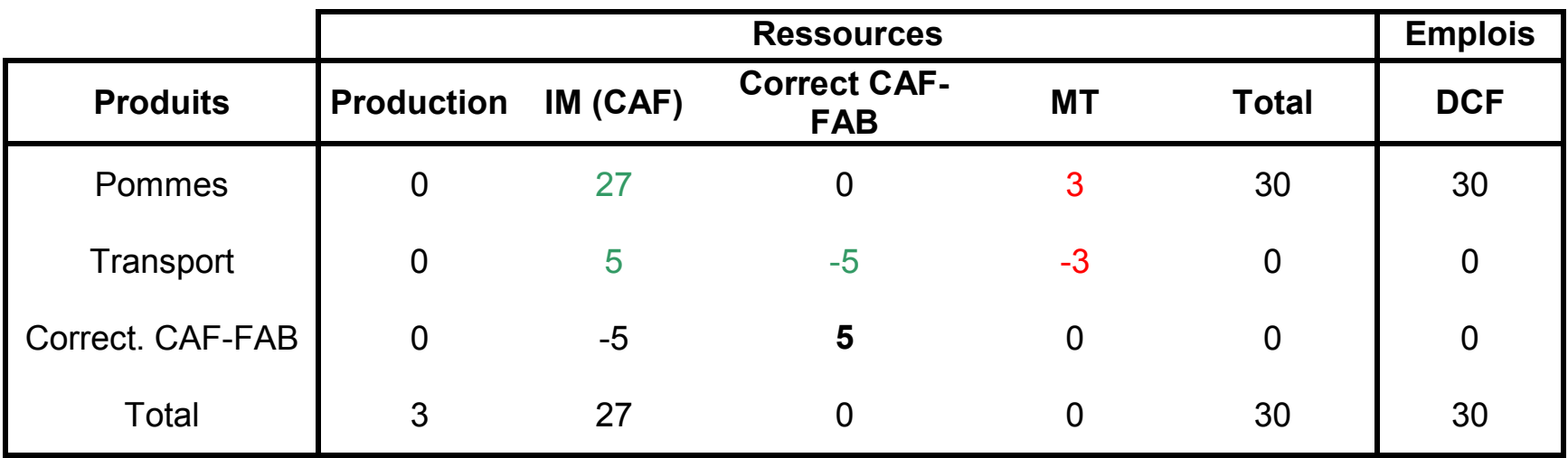

#### G. Le compte de production des branches

- Ce tableau complète l'analyse par branche (analyse en colonne) et figure sous le TEI.
- En ligne (et pour chaque branche figurant en colonne) figurent les opérations figurant dans le compte de production CI (reportée du TEI), VAB, P.
- **En théorie**, la production par branche (obtenue dans ce tableau) doit être exactement égale à la production par produit obtenue figurant dans le tableau des ressources en produits (TRP).
- **En pratique pourtant**, ce n'est pas tout à fait le cas :
	- – certaines unités de production homogène produisent de façon résiduelle un second produit dont la production est étroitement liée à celle du produit principal  $=$  « produit fatal ».
	- – Même principe sur certaines productions agricoles, qui génèrent de façon résiduelle des produits agroalimentaires (produits agricoles transformés).
	- – Certaines unités non marchandes produisent à titre résiduel des biens ou services marchands = ventes résiduelles.
- Dans chacun de ces trois cas, une ligne de transfert permet de réallouer ces productions résiduelles dans leur branche.
- Ce n'est qu'après ces transferts qu'on obtient une égalité des production de branche et de produit.

#### H. Le compte d'exploitation des branches

• On y représente en ligne et pour chaque branche (en colonne), le compte d'exploitation : VAB, Rémunérations salariales, EBE et le Revenu Mixte, Autres impôts sur la production ainsi que subventions d'exploitations (valeurs négatives).

### I. Modèles de prévision

- Le TES décrit les interdépendances entre les branches. Il permet aussi de simuler les évolutions de certains postes (postes de demande ou d'offre) consécutives aux variations de « chocs » sur l'économie.
- Pour procéder à ce type de simulation, on suppose que :
	- –Il n'y ni MC, ni MT, ni impôts, ni subventions sur les produits.
	- – Production par branche = production par produit (absence de produit fatal, etc.). On suppose qu'il y a n branches et on note  $X_j$  la production de la branche j.
	- – Il n'existe qu'un poste d'offre (X) et qu'un poste d'emploi final Y regroupant tous les postes de demande finale : DCF, FBC et  $(EX - IM).$
- On note C<sub>ij</sub> la CI <u>en produit i effectuée par la branche j</u>.

#### Le TES de cette économie simplifiée vaut :

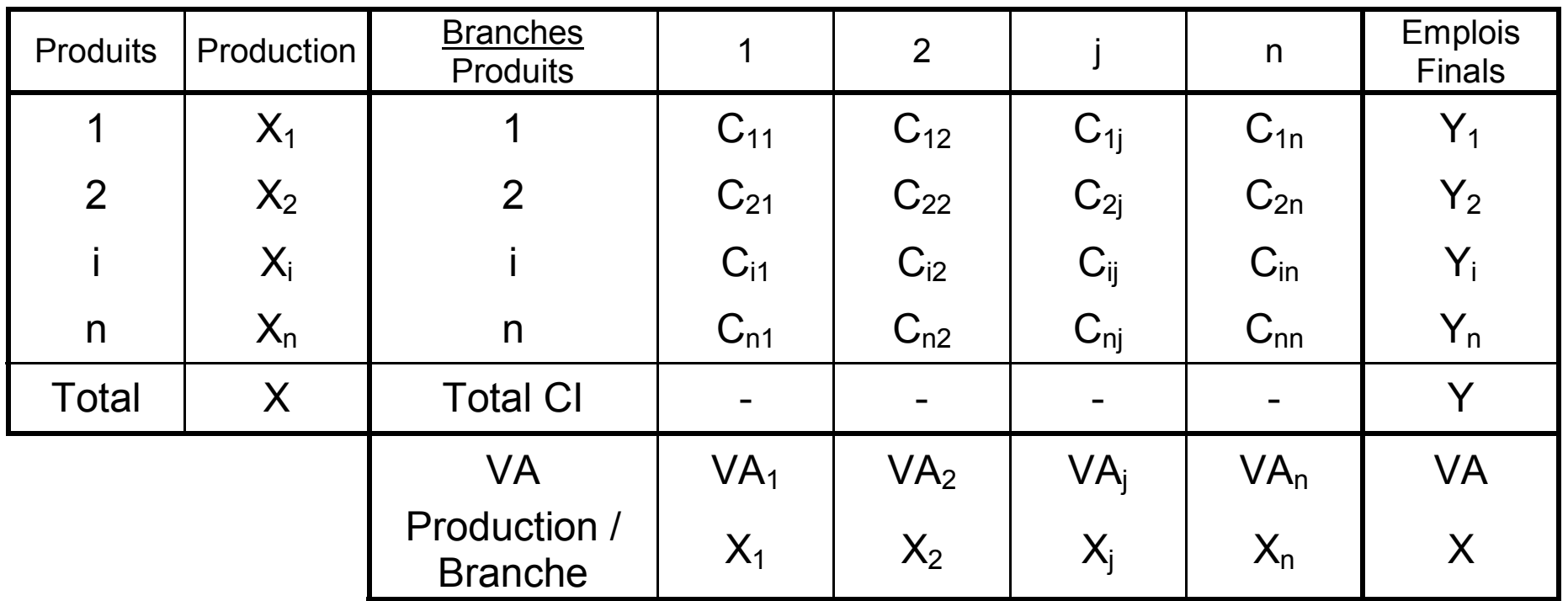

On en déduit le système traduisant les *n* équilibres E-R de produits :

$$
C_{11} + C_{12} + C_{1j} + C_{1n} + Y_1 = X_1 \quad \text{(product 1)}
$$
\n
$$
C_{21} + C_{22} + C_{2j} + C_{2n} + Y_2 = X_2 \quad \text{(product 2)}
$$
\n
$$
C_{11} + C_{12} + C_{1j} + C_{1n} + Y_1 = X_1 \quad \text{(product i)}
$$
\n
$$
C_{n1} + C_{n2} + C_{nj} + C_{nn} + Y_n = X_n \quad \text{(product n)}
$$

- A ce stade, on suppose que le rapport entre CI en bien i de la branche j rapporté à la production totale de cette branche j est constante au cours du temps, quels que soient i et j. Cela revient à supposer que:
	- – La technique de production est à rendements constants, sans économie d'échelle = Hypothèse forte qui limite les simulations à des perspectives de court ou moyen terme.
	- – Le prix relatifs des facteurs de production (CI, travail capital) restent constants. Là encore, à LT, les prix relatifs évoluent et impliquent des mécanismes de substitution entre facteurs de production.
- Wassily Léontief (prix Nobel en 1973) a été le premier économiste a poser cette hypothèse de **coefficients techniques** (technico-économiques) constants :

$$
a_{ij} = \frac{C_{ij}}{X_j} \Rightarrow C_{ij} = a_{ij} X_j
$$

où a<sub>ij</sub> est le coefficient technique (constant) de la branche j<br>en produit i.

Nouveau système :

$$
a_{11}X_1 + a_{12}X_2 + a_{1j}X_j + a_{1n}X_n + Y_1 = X_1
$$
  
\n
$$
a_{21}X_1 + a_{22}X_2 + a_{2j}X_j + a_{2n}X_n + Y_2 = X_2
$$

$$
a_{i1}X_1 + a_{i2}X_2 + a_{ij}X_j + a_{in}X_n + Y_i = X_i
$$

$$
a_{n1}X_1 + a_{n2}X_2 + a_{nj}X_j + a_{nn}X_n + Y_n = X_n
$$

Sous forme matricielle :

$$
AX + Y = X \quad (1)
$$

A est la matrice carrée des coefficients techniques (paramètres constants du modèle). X et Y sont les vecteurs colonnes des productions et demandes finales par branches :

$$
A = \begin{pmatrix} a_{11} & a_{1j} & a_{1n} \\ a_{i1} & a_{ij} & a_{in} \\ a_{n1} & a_{nj} & a_{nn} \end{pmatrix} \qquad X = \begin{pmatrix} X_1 \\ X_i \\ X_n \end{pmatrix} \qquad Y = \begin{pmatrix} Y_1 \\ Y_i \\ Y_n \end{pmatrix}
$$

#### 1. « Choc » sur X

- Simulations effectuées si on veut connaître les effets en matière de dépense finale (DCF notamment) d'un accroissement de la production de certaines ou de toutes les branches.
- Utilisé notamment pour simuler l'impact macroéconomique du lancement d'un grand projet industriel.

D'un point de vue mathématique, X est donné et on en déduit Y soit, à partir de (1) (attention, il s'agit de matrices, pas de variables) :

$$
AX + Y = X \Rightarrow Y = X - AX
$$
  
Soit :  

$$
Y = (I - A) X
$$

Ou encore

$$
\Delta Y = (I - A) \, \Delta X
$$

où I est la matrice identité (matrice carrée n\*n, avec des 1 sur la diagonale et des 0 partout ailleurs).

Résolution mathématique extrêmement simple : en pratique, on « rentre » les X dans le TES en ligne et en colonne, on peut remplir le TEI (CI) à l'aide des coefficients techniques qui sont connus et en déduire (différence par ligne entre Production X et CI totales) les emplois finals.

1. Choc sur Y - Hors programme de révisions (diapos 34 et 35)

- Simulations de chocs de demande.
	- – Mesure de l'impact macroéconomique de certaines mesures de politique économique (baisse des impôts par exemple).
	- – Détection de phénomènes d'engorgement ou de goulot d'étranglement venant limiter la croissance (ou accroître l'inflation et les déficits commerciaux), consécutivement à une politique visant à relancer la demande.

D'un point de vue mathématique, Y est donné et on en déduit X, soit, à partir de (1) :

$$
A X + Y = X \Rightarrow X - AX = Y \Rightarrow (I - A) X = Y
$$

$$
Soit \t\t X = (I - A)^{-1} Y
$$

Ou encore

$$
\Delta X = (I - A)^{-1} \Delta Y
$$

Cette fois, plus difficile d'un point de vue mathématique car il faut inverser la matrice  $(I - A)$ .

<u>Exercice</u> : Soit une économie composée de trois branches : biens intermédiaires (A), biens d'équipement (B) et bien de consommation (C). On nous fournit le TES suivant d économie :

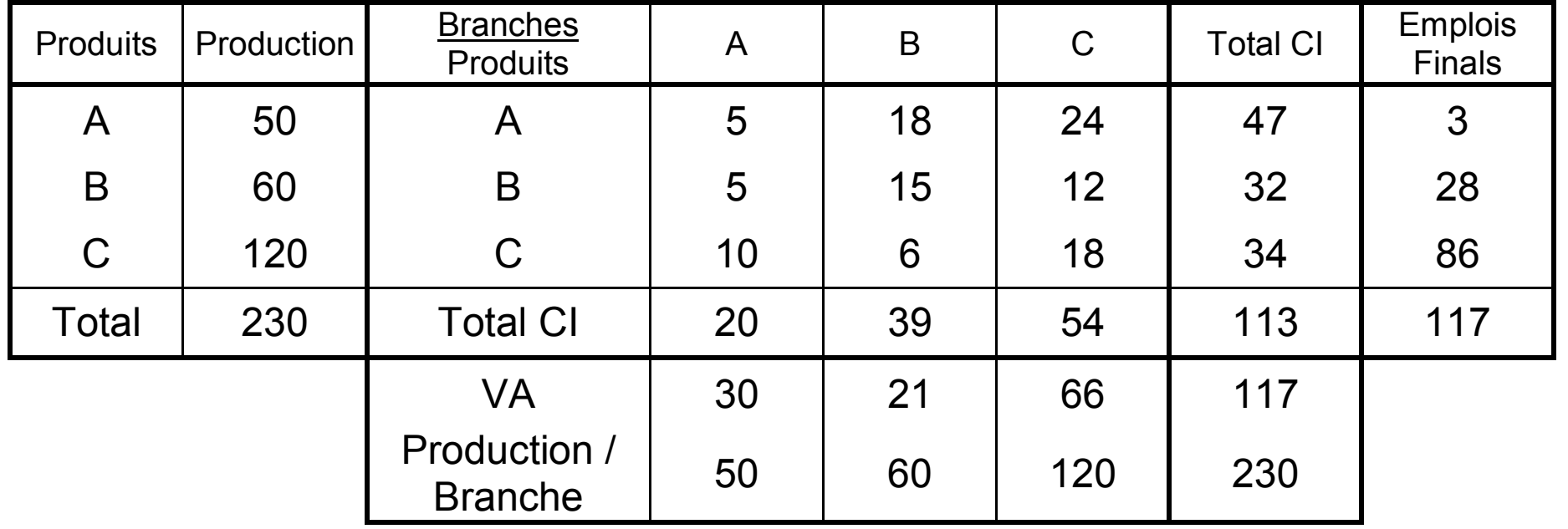

#### **Q1. Déterminer la matrice des coefficients technicoéconomique de même que les vecteurs X et Y de production et emplois finals.**

Réponse : pour la matrice A des coefficients socioéconomiques, on rapporte chaque poste de CI à la production totale de la branche :

$$
A = \begin{pmatrix} 5/50 & 18/60 & 24/120 \\ 5/50 & 15/60 & 12/120 \\ 10/50 & 6/60 & 18/120 \end{pmatrix} = \begin{pmatrix} 0,1 & 0,3 & 0,2 \\ 0,1 & 0,25 & 0,1 \\ 0,2 & 0,1 & 0,15 \end{pmatrix}
$$

Par ailleurs, on a :

$$
X = \begin{pmatrix} 50 \\ 60 \\ 120 \end{pmatrix} \qquad \qquad Y = \begin{pmatrix} 3 \\ 28 \\ 86 \end{pmatrix}
$$

#### **Q2. Quel sera l'effet sur les emplois finals des différents produits d'une hausse de production de + 10 dans toutes les branches ?**

Réponse :  
\n
$$
\Delta X = \begin{pmatrix} 10 \\ 10 \\ 10 \end{pmatrix}
$$
\nOn cherche ΔY = (I – A) ΔX.  
\n
$$
I – A = \begin{pmatrix} 0.9 & -0.3 & -0.2 \\ -0.1 & 0.75 & -0.1 \\ -0.2 & -0.1 & 0.85 \end{pmatrix}
$$
\nPar conséquent :  
\n
$$
\Delta Y = \begin{pmatrix} 4 \\ 5.5 \\ 5.5 \end{pmatrix}
$$
\n
$$
Y = \begin{pmatrix} 7 \\ 33.5 \\ 91.5 \end{pmatrix}
$$

**Q3. Quel sera l'effet global sur la production de l'économie d'une hausse des dépenses de biens de consommation de 10, consécutive à une baisse de la fiscalité sur les revenus ? Hors programme**

 $\overline{\phantom{a}}$ 

 $\int$ 

 $\overline{\phantom{a}}$ 

 $\overline{\phantom{a}}$ 

⎞

$$
\begin{aligned}\n\text{Réponse : \n
$$
\Delta Y = \begin{pmatrix} 0 \\ 0 \\ 10 \end{pmatrix}\n\end{aligned}
$$
$$

On cherche ΔX = (I – A)-1 ΔY. (I – A)-1 peut être obtenu à l'aide de la fonction « INVERSMAT » du logiciel EXCEL .

Par conséquent :

$$
(I - A)^{-1} = \begin{pmatrix} 1,25 & 0,55 & 0,36 \\ 0,21 & 1,45 & 0,22 \\ 0,32 & 0,30 & 1,29 \end{pmatrix}
$$

$$
\Delta X = \begin{pmatrix} 3.6 \\ 2.2 \\ 12.9 \end{pmatrix} \qquad X = \begin{pmatrix} 53.6 \\ 62.2 \\ 132.9 \end{pmatrix}
$$

## **Chapitre 5 : les tableaux de synthèse**

I. Le Tableau d'entrées-sorties (TES) II. Le Tableau économique d'ensemble (TEE)

### A. Présentation générale

- Le TEE fait la synthèse des opérations de tous les SI.
- L'ensemble des SI résidents (tous sauf le RDM) sont également regroupés en un seul « agent », appelé « Economie Nationale » (S1).
- Le TEE est divisé en deux parties : la partie ressources à droite et la partie emplois à gauche.
- Dans chacune de ces parties figurent, en colonnes du tableau, les différents SI. La lecture en colonne permet donc une lecture par SI.
- En lignes figurent toutes les opérations sur biens et services ou de revenu, ainsi que les soldes comptables (VAB, etc.), en respectant le cadre et la séquence des différents comptes (production, exploitation…) présentés dans le chapitre précédent.
- Pour chaque opération (ligne du tableau) figurent donc à la fois les emplois (partie gauche du tableau) et les ressources correspondantes (partie droite). Le TEE permet ainsi d'analyser les flux de revenus entre SI.
- On doit avoir une égalité stricte entre emplois et ressources **pour chaque ligne**. En principe, cette règle est vérifiée, les emplois des uns constituant les ressources des autres.
- Toutefois, il existe quelques opérations pour lesquelles la contrepartie (en emplois ou en ressources) n'est pas aisément identifiable ou figure dans une autre opération :
	- – C'est le cas des opérations sur bien et services : les CI, DCF, FBCF, EX sont des emplois dont la contrepartie est enregistrée dans les opérations de production ou d'IM. Afin de respecter l'équilibre E-R pour chaque ligne, on a créé une colonne « Biens et services », dans laquelle on enregistre la contrepartie.
	- – C'est le cas également des lignes « impôts et subventions sur les produits » (TVA, TIPP, etc.) : il s'agit d'une ressource pour les APU, dont la contrepartie (emplois) est enregistrée (en immense majorité) dans la DCF des ménages, valorisée au prix d'acquisition (taxes comprises). Dans ce cas, on utilise la colonne « Impôts – Subventions sur les produits » pour équilibrer la ligne.
- L'apport essentiel du TEE est de fournir un aperçu rapide des flux, opération par opération et de savoir pour quels SI l'opération constitue une ressource, pour quels SI elle constitue un emploi.
- L'analyse du TEE permet de constater :
	- – que la CN a recours à des **comptes « écran »** pour passer du côté emplois au côté ressources : on sait qui paye et qui reçoit telle ou telle opération mais on ne peut jamais identifier la provenance ou la destination des flux : on sait par exemple que les ménages reçoivent des intérêts mais on ne peut dire de façon détaillé qui leur a payé ces intérêts, etc.
	- que **les opérations ne sont pas consolidées** : un SI peut avoir des montant non nuls à la fois en ressources et en emplois d'une même opération (dividende pour les SNF, etc.).
- A savoir :
	- – Les opérations Exportations et Importations sont les premières lignes du TEE et sont donc enregistrées dans le compte de production du TEE. De même on fait apparaître, dans la colonne du RDM, le solde extérieur des biens et services (X – IM).
	- – On fait apparaître la CCF dans le compte de production, sous la VAB. Cette CCF est enregistrée en emplois du SI concerné et dans la colonne « Bien services », côté ressources. La ligne du dessous est la VAN = VAB – CCF ; par la suite, tous les soldes sont présentés en bruts et nets (en soustrayant systématiquement la CCF). La CCF réapparaît dans le compte de capital, car si on souhaite raisonner sur les soldes nets, il faut penser à déduire la CCF de la FBCF.
	- – Le compte d'utilisation du revenu ajusté figure au sein du compte du revenu, comme méthode alternative (« ou ») de l'analyse de la consommation courante.

### B. Les agrégats

#### 1. Le PIB .

Le PIB est fourni au croisement de la ligne « VAB » et de la<br>colonne « Économie Nationale ». Il correspond (par définition) à la somme des VAB des SI, à laquelle on ajoute les Impôts (nets de subventions) sur les produits, reportés dans la colonne « Impôts moins subventions sur les produits » du TEE :

#### PIB = Σ VAB + Impôts – Subventions sur les produits

A partir du TEE, on peut calculer le PIB selon trois optiques :

- •optique production : cf. ci-dessus
- •optique dépenses :

#### $PIB = DCF + FBCF + VS + AOV + EX - IM$

• Optique revenus :

#### PIB

- = Rémunérations salariales (versées par u. résidentes)
- + EBE et Revenu Mixte
- + Autres impôts sur la production Subv. d'exploitation
- + Impôts sur les produits Subv. sur les produits
- = Rémunérations salariales (versées par u. résidentes)
- + EBE et Revenu Mixte
- + Impôts sur la production et les importations
- Subventions

### 2. Du PIB au RNB

- A une époque, on parlait beaucoup de PNB et non de PIB. Ce concept de PNB a aujourd'hui disparu mais on lui a substitué le terme de Revenu National Brut (RNB).
- Le PIB mesure de <u>la richesse</u> créée par les unités résidentes (Approche <u>production</u>)
- Toutefois, une partie des revenus issus de cette richesse peut être versée à des unités non résidentes (ménages non résidents) qui les transfèrent à l'étranger. Inversement, certaines unités résidentes (travailleurs frontaliers) peuvent rapatrier des revenus (issus de la production du RDM) en France.

⇒ Le RNB mesure <u>les revenus (primaires)</u> perçus par les unités résidentes (Approche revenus).

• PIB = revenus primaires **versés** par les u. résidentes. RNB = revenus primaires **perçus** par les u. résidentes. • RNB = PIB – Revenus primaires (rémunérations salariales, intérêts, dividendes, impôts sur la production) versés au RDM + Revenus primaires (RS, intérêts, dividendes, subventions) reçus du RDM.

- le Revenu National Brut (RNB) est le solde du Compte d'Affectation des Revenus Primaires de la colonne « Économie Nationale »
- Le Revenu National Disponible Brut (RNDB) = RNB + Transferts courants reçus du RDM – Transferts courants versés au RDM.